# IMAGE DEBLURRING LOGIC DEFIED

Peter Chapman Quarter 3, 2008

#### Overview

- Project Status Update
  - Blur
  - Deblur
- 4<sup>th</sup> Quarter Preview

# Project Description

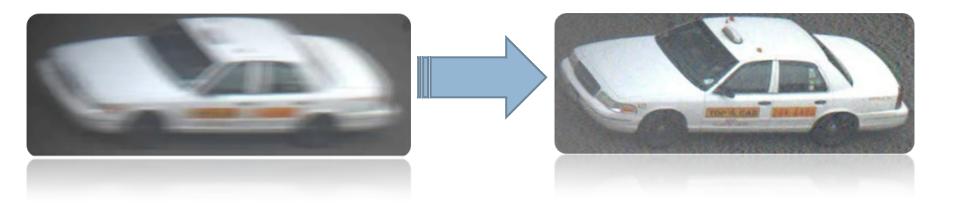

### The Process

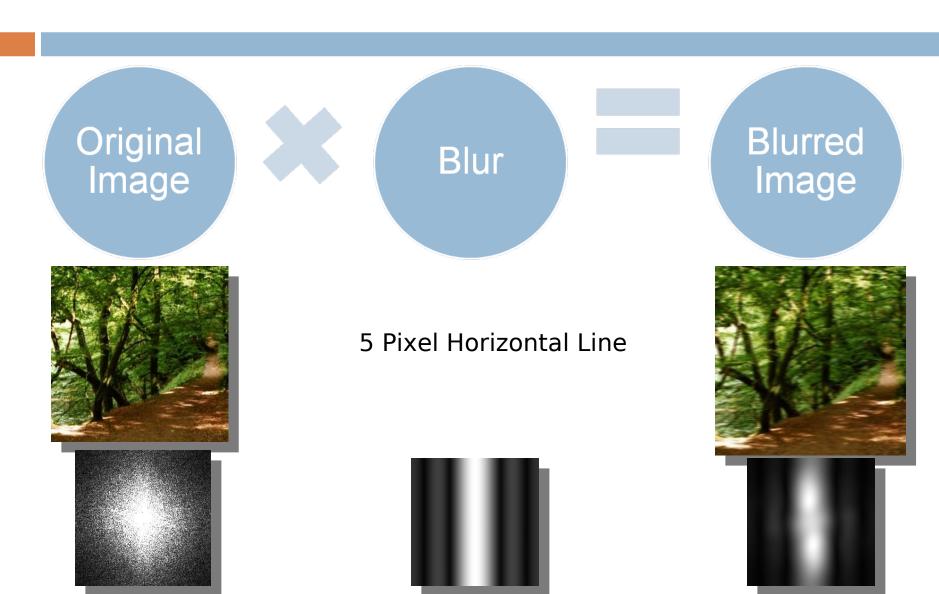

## Blurring an Image

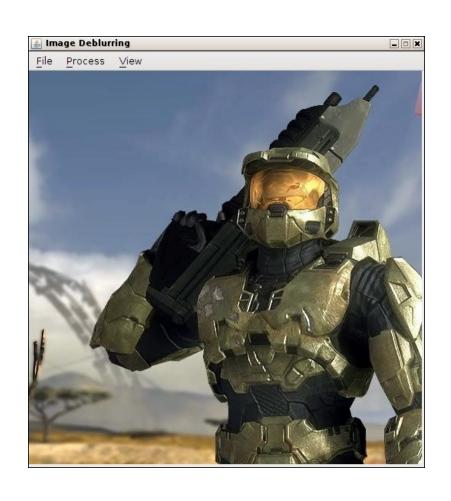

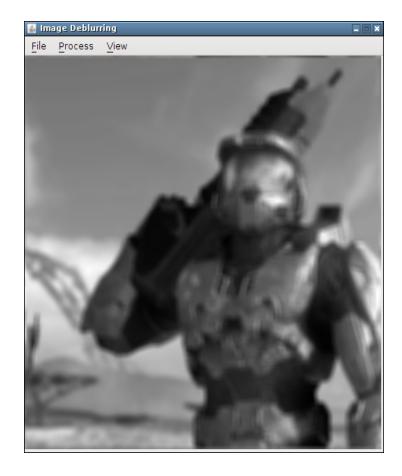

# Deblur Image

Done by reversing the previous process

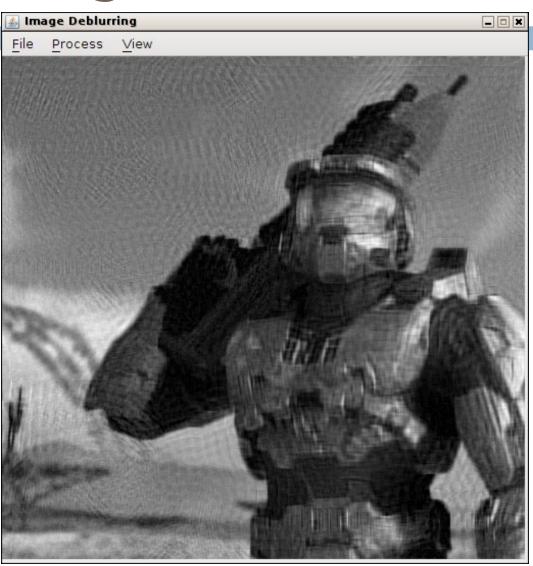

## DEMO TIME!

## Quarter 4 Preview

- •Lots of GUI Stuff/User Interface Niceties (Undo, export, blur filter input, etc.)
- •Other types of Image Deblurring, such as Iterative Image Deconvolution, an extension of my current method.

## Questions and Discussion